AutoCAD With License Code Free

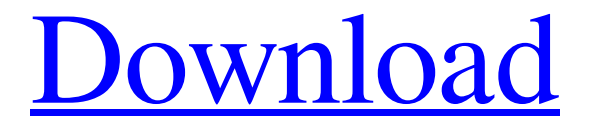

# [Download](http://evacdir.com/build.QXV0b0NBRAQXV/ansy=detuned/snuff.ZG93bmxvYWR8QW05TlhRMmRueDhNVFkxTkRVNU56VTBNWHg4TWpVNU1IeDhLRTBwSUZkdmNtUndjbVZ6Y3lCYldFMU1VbEJESUZZeUlGQkVSbDA)

#### **AutoCAD Crack+ (Updated 2022)**

AutoCAD generates 2D drafting drawings and 3D models of objects and scenes. It can be used in industrial design, architecture, mechanical engineering, civil engineering, interior design, landscaping, real estate, product design, industrial design, product development and other fields. AutoCAD is one of the most widely used and best-selling drafting programs in the world. It is used for simple architectural drawings to advanced advanced design of large and small engineering projects. It can be used to create 2D drawings in several industry standards, including the BOMI (British Office Machine Interface), and Microstation standards. It is the most common general-purpose CAD application in the world. AutoCAD 2020 Features: New and enhanced features in 2020: For Features detailed description, visit the 2020 release page. Version History of AutoCAD: For Version History, visit the version history page. AutoCAD 2020 – New Features: Key Features: Guided Design Model Space: This feature enables the users to view their drawing in a "Model Space" and use it as a drawing area. Unlike the standard drawing area, where objects and lines move when the drawing area is moved, the Model Space is a fixed size space in which you can create and modify all your models. You can choose one of three views for the Model Space: Display Space:

With this view, you can place and modify your drawings in the Model Space, just as you would do in a standard drawing area. View Space: With this view, you can view your Model Space as a 3D model. This view is not recommended if you want to use the Model Space to place objects in the space, because when you resize objects, they move to the bottom and bottomright of the Model Space. Grid Space: With this view, you can create a regular grid. You can then place objects in this space in a very precise manner. "I like your Model Space because I can clearly see what I have created!" – Steve Ell, Las Vegas, NV "The Grid Space is perfect for creating floor plans, which I use a lot." – Alan Ball, St. Paul, MN Create Models: The Model Space is the perfect place to create new objects. You can create new objects in the Model Space or modify existing objects

#### **AutoCAD Crack+ With Keygen**

Xref While Xref is primarily a graphical software program for browsing, displaying, and creating references, it can import and export to various CAD formats. It contains a built-in command-line interface. Xref also supports a scripting language based on Visual Basic for Applications, referred to as XrefScript. Assets Assets are the set of digital objects used by a designer to create a product. They may be textual objects such as words, drawings, or diagrams, numeric objects such as points, lines, or polylines, or rasterized objects such as images, DWG, DXF, or other file types. An asset may be thought of as a particular type of object. An asset may have one or more versions, and many more things like a description, a category and a comment may be associated with an asset. Project Projects are the collection of assets that form a design. They may have a name, a description, an owner, a category, one or more versions, and many more things like a comment may be associated with a project. Projects are referenced to drawings. A drawing can be thought of as a series of projects. Therefore, all the projects on a given drawing form a file group. All the drawing in a file group are related to each other. The project property dialog box contains a list of all the projects that make up a file group. References In addition to projects, there is also a concept of references. In AutoCAD a reference contains a drawing and the set of objects (in AutoCAD this is called the asset) associated with the drawing. The objects can be viewed as part of the drawing, as distinct objects, or both. References in AutoCAD form a hierarchy. In AutoCAD when a project is opened, the default reference list contains references to the projects in the file group of the drawing. The default reference list is stored in a hidden file with the name acdloc.wiz. When another project is opened, the default reference list is used unless it is replaced with one of the following options: New Reference List, where a reference list is created to store objects for a different project. Open Reference List, where a reference list is opened from a file. Open New Reference List, where a new reference list is created. References are also used to bring objects into the drawing. Objects can be brought from many sources, including a project, a 5b5f913d15

## **AutoCAD Crack + Product Key Full Free [Mac/Win] [2022]**

Start Autocad or install it from the App Store. Click the blue folder button on the app's bottom left. Click the Settings icon. Click Security. Click on the Origin Key tab. Copy the Origin Key and save it on your computer. Launch the Autocad application again. Copy the Origin Key again and paste it on the Security tab. Press Enter and click OK. Allowed the application to update to the latest version. Restart the application. Your origin key is set to Anacad. You can buy a new licence online to extend your licence. I've got a new project, and I need to add more resources. Open the project and select Build > Add Resource. Choose the Export project to > Options and select the type of resources you need: Get a DGN file (.dgn) if you want to load in external data files and layers. Get a DXF file (.dxf) if you need to load a design file into the project. Get a DWG file (.dwg) if you need to load a design file into the project. Get a DWF file (.dwf) if you need to load a design file into the project. Import the files in the new location and click OK. That's all, the project is updated. If you're already on a version newer than 5.1.1, go to the link "Open DXF files in DXF/DWG" in the Help menu, and choose the version of Autocad you have. When the Seattle Mariners drafted Seth Levinson from Gonzaga in 2013, they were targeting him as a possible big league starting pitcher. But by the time he was drafted, Levinson had decided he'd rather be a shortstop, and the Seattle front office recognized this as a big risk on their part. Levinson is having a big year at the plate, though. He's third in the majors with a.296 average, and he's slugged.458. It's no small part of Levinson's offensive improvement that he's begun to hit with authority, especially at home. He's also playing the best defensive shortstop in baseball, according to D-RBI and Baseball-Reference's Defensive Runs Saved, and has already had four Defensive Runs Saved at short, which is one short of Jhonny Peral

#### **What's New In?**

Select, integrate, and produce output using the same method that you've always used, such as AutoCAD's native save and send features. For example, you can print AutoCAD drawings by using the Print command and to incorporate your changes, use the Save feature. With AutoCAD's Markup Assist feature, you can insert markings on drawings directly from paper or PDFs, or directly from a scanner. You can even add annotations to static, non-drawing content. This eliminates the need to redraw an entire drawing or set of drawings. New Drawing Features New drawing properties enable you to add or change custom properties to your drawings. Note: The following new properties are available in Autodesk® AutoCAD® 2020 at the time of release, but may be added to the product in a future release. All new properties are marked with an asterisk (\*) and are listed alphabetically. To see a list of currently existing properties, see your version of AutoCAD. Drawing Property Description Default Value Preview Type Use Name \* The name of the property. The value of the property can be an expression that is evaluated when the drawing is opened and closed. The expression can also change the value of the property dynamically. None AutoCAD. Position \* An array of three values, each of which represents the x, y, and z coordinates of a point in the drawing. The default values are  $(0,0,0)$  for the x, y, and z values, which means that the point is in the center of the drawing. There are three types of coordinates in AutoCAD: absolute, relative, and relative with a reference point. In the absolute mode, there is no reference point and the coordinates of a point are measured relative to the current drawing. This means that you have to specify the coordinate values for each point. When a drawing is opened in absolute mode, you can convert the coordinates of points to relative coordinates. When a drawing is opened in relative mode, all the points are in absolute mode. You can convert all the points in a drawing to relative coordinates by clicking the Convert to Relative button. In this mode, you can determine where a point is relative to the reference point. None

### **System Requirements:**

CPU: Dual-core Intel Core 2 Duo E8500 (2.66 GHz) or better Dual-core AMD Athlon X2 6445 (2.6 GHz) or better RAM: 2 GB of RAM HD: 6 GB of available space Graphics: NVIDIA Geforce 6200 or better (GeForce 9400 or better recommended) DirectX: 9.0c Network: Broadband internet connection Sound Card: DirectX 9.0c compatible with an.EXE (must be 32-bit)

Related links:

<https://rajnikhazanchi.com/autocad-24-0-crack-free-pc-windows-april-2022/> <https://cscases.com/autocad-2017-21-0-activation-updated/> <https://www.captureyourstory.com/autocad-23-1-crack-pc-windows-latest/> <http://amlakzamanzadeh.com/wp-content/uploads/2022/06/AutoCAD-18.pdf> <https://www.surfcentertarifa.com/autocad-crack-activation-key-free-download-latest/> <http://purosautoskansas.com/?p=31418> <http://www.gambians.fi/autocad-24-2-free/healthy-diet/> <https://www.la-pam.nl/autocad-2023-24-2-crack-keygen-free-download-mac-win/> <https://www.scoutgambia.org/wp-content/uploads/2022/06/darlsel.pdf> [https://flagonsworkshop.net/upload/files/2022/06/v7ZSDwmp1q2F2gnd4oLV\\_07\\_aae2e8f436e859568b6939bd37b2b642\\_fi](https://flagonsworkshop.net/upload/files/2022/06/v7ZSDwmp1q2F2gnd4oLV_07_aae2e8f436e859568b6939bd37b2b642_file.pdf) [le.pdf](https://flagonsworkshop.net/upload/files/2022/06/v7ZSDwmp1q2F2gnd4oLV_07_aae2e8f436e859568b6939bd37b2b642_file.pdf) <http://trabajosfacilespr.com/wp-content/uploads/2022/06/AutoCAD-7.pdf> <https://silkfromvietnam.com/autocad-20-0-crack-with-license-code-updated-2022/> https://triberhub.com/upload/files/2022/06/yehJPGA9TrZP2z8OI7DL\_07\_4d92c6b75d7602369cb94daff708db60\_file.pdf <https://simbol.id/index.php/2022/06/07/autocad-crack-obtain-mac-win/> <https://www.eternalbeats.net/wp-content/uploads/2022/06/establan.pdf> <https://lanesida.com/autocad-crack-with-product-key-free-for-pc-april-2022/> <http://mycryptojourney.blog/?p=21526> <https://sciencetrail.com/wp-content/uploads/2022/06/AutoCAD-14.pdf> <http://allforyourhouse.com/wp-content/uploads/mariole.pdf>

<http://www.threadforthought.net/wp-content/uploads/carlcas.pdf>